## Package 'starm'

October 14, 2022

Title Spatio-Temporal Autologistic Regression Model

Version 0.1.0

Type Package

Author Yannis Barboni [aut, cre], Anne Gegout-Petit [aut], Shuxian Li [aut]

#### Description

Estimates the coefficients of the two-time centered autologistic regression model based on Gegout-Petit A., Guerin-Dubrana L., Li S. ``A new centered spatio-temporal autologistic regres-sion model. Application to local spread of plant diseases." 2019. [<arXiv:1811.06782>](https://arxiv.org/abs/1811.06782), using a grid of binary variables to estimate the spread of a disease on the grid over the years.

License GPL-3

Encoding UTF-8

LazyData true

Maintainer Yannis Barboni <yannis.barboni1@gmail.com>

RoxygenNote 6.1.1

Imports Matrix

Suggests ggplot2,knitr, rmarkdown

VignetteBuilder knitr

NeedsCompilation no

**Depends** R  $(>= 3.5.0)$ 

Repository CRAN

Date/Publication 2020-04-10 10:20:05 UTC

### R topics documented:

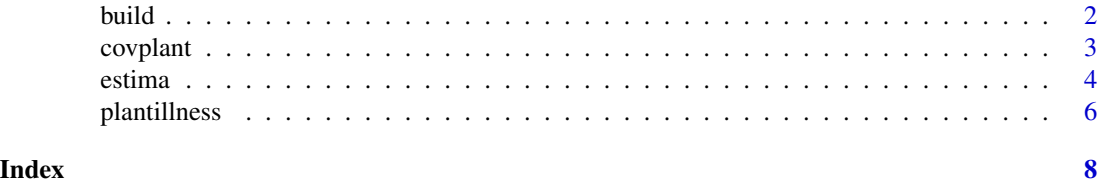

#### <span id="page-1-0"></span>**Description**

Creation of the neighbourhood's matrix.

#### Usage

```
build(data = 0, vx = 3, vy = 3, dx = 1, dy = 1, selec = FALSE,
  t = 0, norm = "euclidean", returnplot = FALSE)
```
#### Arguments

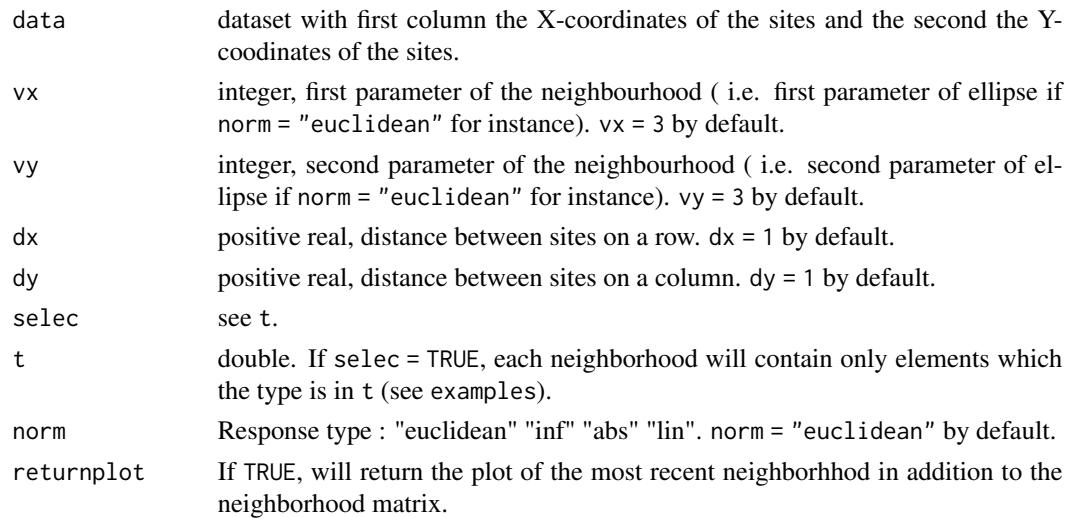

#### Details

The function will return the neighborhood matrix of a dataset which must contain coodinates in the two first columns and a third column at least with the "type" of each site (it can be only "0" or "1" for example). The parameter norm let you choose between 4 sorts of neighborhood : 3 ellipses in norm 1, 2 or infinite (resp "abs","euclidean" and "inf") with the parameters vx and vy which are the width and the height of the ellipse, and the norm lin will condider only sites on the same row and column with the same parameters vx and vy.

#### Value

The neighborhood matrix

#### Note

If returnplot = TRUE, variable\$plot will return an exemple of the choosen neighborhood on a center point of the dataset.

#### <span id="page-2-0"></span>covplant 3

#### Examples

```
data <- plantillness
v \le - which((data$NRang \le 20))
data \leq data[v,]
v \le - which(data$NCep \le 20)
data<-data[v,]
res <- build(data = data)
```

```
#Example with the plantillness dataset and the plot available :
res \le build(data = plantillness, returnplot = TRUE, vx = 5, vy = 5)
```

```
#Example with the plantillness dataset, only considering the sites of the type "0" :
```
res <- build(data = plantillness, selec = TRUE, t =  $c$ (0), vx = 5, vy = 7, norm = "inf")

covplant *Covariate data*

#### Description

covplant is the dataset of the spatial covariate of the plantillness dataset. Each column can be used as a covariate along the plantillness dataset in the estima function. Each row of a selected covariate matches a point of the plantillness dataset, that's why there is no coordinates in the covplant dataset.

#### Usage

covplant

#### Format

An object of class data. frame with 2366 rows and 3 columns.

#### Details

- \$v1 spatial covariate
- \$v2 spatial covariate
- \$v3 spatial covariate

#### Source

no source

<span id="page-3-0"></span>

#### Description

Estimation of parameters of autologistic regression model for data on a grid

#### Usage

```
estima(data = 0, covariate1 = NULL, covariate2 = NULL,
 covariate3 = NULL, norm = "euclidean", vxpresent = 3,
 vypresent = 3, vxpast = 3, vypast = 3, dx = 1, dy = 1,
  swpresent = TRUE, swpast = TRUE, graph = FALSE, pastcov = FALSE,
 buildpres = NULL, buildpast = NULL)
```
#### Arguments

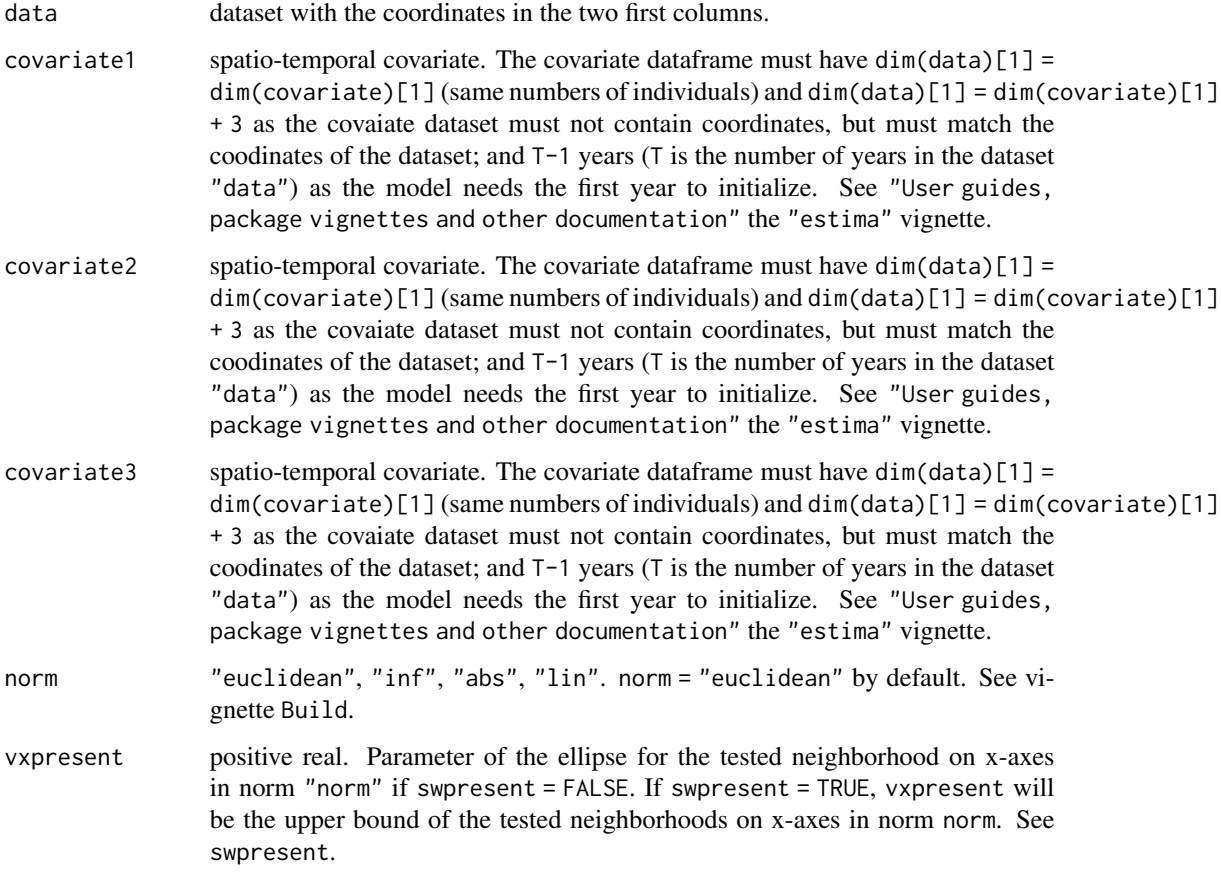

#### estima 5

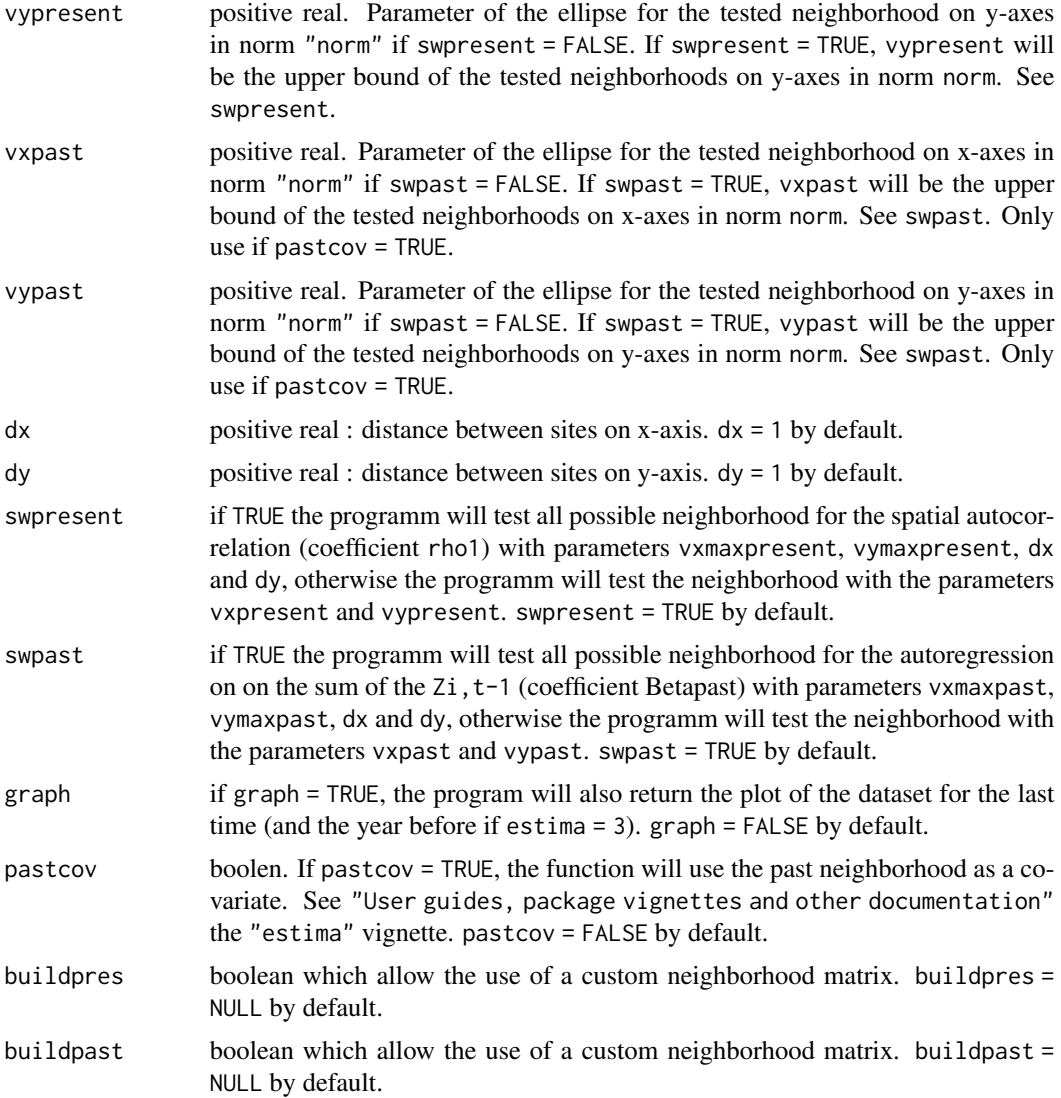

#### Details

See "User guides, package vignettes and other documentation" the "estima" vignette.

#### Value

list : estimate parameters using the pseudo-likelihood.

#### Examples

```
data <- plantillness
v <- which(data$NRang <= 10)
data \leq data[v,]
```

```
v \le - which(data$NCep \le 10)
data<-data[v,]
result <- estima(data = data)
#Example in "lin" norm, with a fixed neighborhood :
result <- estima(data = plantillness, norm = "lin",swpresent = FALSE,vxpresent = 3, vypresent = 4)
#Example with a spatial covariate (adapted to the dimension of the dataset) :
cov <- covplant[,1]
for (i in (1:(\text{dim}(plantillness)[2] - 4))){
cov <- cbind(cov,covplant[,1])
}
result <- estima(data = plantillness,covariate1 = cov)
#Example with the past neighborhood as covariate:
result <- estima(data = plantillness,pastcov = TRUE)
#Exemple with a custom neighborhood matrix
custompres <- build(data = plantillness)
custompast \le build(data = plantillness, vx = 5, vy = 6)
result <- estima(data = plantillness,pastcov = TRUE,buildpres = custompres,buildpast = custompast)
```
plantillness *Illness data*

#### Description

plantillness is a dataset representing a vineyard of the Bordeaux region

#### Usage

plantillness

<span id="page-5-0"></span>

#### plantillness 7

#### Format

An object of class data. frame with 2366 rows and 16 columns.

#### Details

- \$NRang : rows of the vines
- \$NCep : position in the row of the vines
- \$X2004 : state of the vine at the position (NRang,NCep) in 2004
- \$X2005 : state of the vine at the position (NRang, NCep) in 2005
- \$X2006 : state of the vine at the position (NRang,NCep) in 2006
- \$X2007 : state of the vine at the position (NRang,NCep) in 2007
- \$X2008 : state of the vine at the position (NRang,NCep) in 2008
- \$X2009 : state of the vine at the position (NRang,NCep) in 2009
- \$X2010 : state of the vine at the position (NRang,NCep) in 2010
- \$X2011 : state of the vine at the position (NRang,NCep) in 2011
- \$X2012 : state of the vine at the position (NRang,NCep) in 2012
- \$X2013 : state of the vine at the position (NRang, NCep) in 2013
- \$X2014 : state of the vine at the position (NRang,NCep) in 2014
- \$X2015 : state of the vine at the position (NRang,NCep) in 2015
- \$X2016 : state of the vine at the position (NRang,NCep) in 2016
- \$X2017 : state of the vine at the position (NRang, NCep) in 2017

#### Source

no source

# <span id="page-7-0"></span>Index

∗ datasets covplant, [3](#page-2-0) plantillness, [6](#page-5-0) ∗ dataset covplant, [3](#page-2-0) plantillness, [6](#page-5-0) build, [2](#page-1-0)

covplant, [3](#page-2-0)

estima, [4](#page-3-0)

plantillness, [6](#page-5-0)